## Les Threads en Java : une première approche

jean-michel Douin, douin@cnam.fr Cnam, 9 janvier 1998 Version du 8 Décembre 2001http://lmi92.cnam.fr:8080/tp\_cdi/{douin/}

# Bibliographie utilisée

#### **Java**

- •**Java Threads. S.Oaks & H.Wong. O'Reilly 1997**
- •**Concurrent Programming in Java.D. Lea.. Java Series. Addison Wesley.1997**
- •The Java Tutorial. M.Campione, K. Walrath. Java Series. Addison Wesley.1996.
- •The Java Programming language. K. Arnold, J.Gosling. Addison Wesley.1996.
- • Java As a Concurrent Language. A.Skowronski. http://www.openface.ca/~skow/623/623.html
- • Java & Trade: concurrency, synchronisation and Inheritance, david Holmes. Microsoft Research Institute. Macquarie University, Sydney.Voir sur internet
- •http://www.EckelObjects.com chapitre 14: multiple threads

#### **Programmation concurrente**

- Monitors, an operating system structuring concept. C.A.R. Hoare. CACM, vol 17, n°10,<br>
Oct.1974. pages 549-557<br>
Concurrent Programming: Principles and Practice.G.Andrews, Benjamin Cummings-91<br>
Techniques de synchronisation •Monitors, an operating system structuring concept. C.A.R. Hoare. CACM, vol 17, n<sup>o</sup>10, Oct.1974. pages 549-557
	- $\bullet$ Concurrent Programming: Principles and Practice.G.Andrews, Benjamin Cummings-91
	- • Techniques de synchronisation pour les applications parallèles.G Padiou, A.Sayah, Cepadues editions 1990
- Approche "bas-niveau" : L'API Thread
	- les méthodes *init, start, stop, sleep et yield*
	- Moniteur de Hoare
	- wait, notify et variable de condition
	- Schéma producteur/consommateur
	- Passage de message et Rendez-Vous
	- Ordonnancement

- Programmation concurrente en Java par Doug Lea<br>
 Approche méthodologique<br>
 conception utilisant les Patterns<br>
<sup>3</sup> •
	- Approche méthodologique
	- conception utilisant les Patterns
- Les *Threads* Pourquoi ?
- Entrées sorties non bloquantes
- Alarmes, Réveil, Déclenchement périodique
- Tâches indépendantes
- Algorithmes parallèles
- Modélisation d 'activités parallèles
- Méthodologies
- **Programmation Concurrent Concurrent Concurrent Concurrent Concurrent d'autres...**<br> **Proprietation Java en autonome. Ce** Thread peut en engendrer d'autres... • **note** :Un *Thread* est associé à la méthode *main* pour une application Java en autonome. Ce *Thread* peut en engendrer d 'autres...

•

…

# L' *API* Thread Introduction

- La classe Thread est prédéfinie (package java.lang)
- Création d 'une nouvelle instance
	- Thread unThread = **new** Thread()
		- *(un Thread pour processus allégé...)*
- Exécution du processus
	- unThread.start();
- Cet appel engendre l'exécution de la méthode unThread.run(),<br>
(rend eligible *unThread* dont le corps est défini par la méthode *run())*<br>
 new Thread().start()<br>
<u>Execution</u> 1 a méthode *run()* • Cet appel engendre l'exécution de la méthode unThread.run(), (rend eligible *unThread* dont le corps est défini par la méthode *run())*
	- new Thread().start()

# L' *API* Thread Introduction, exemple

- •class ThreadExtends extends Thread {
- **public void run(){**
- •while(true) $\{$
- •System.out.println("dans ThreadExtends.run");
- •}
- •}
- •}

•

•

•

 $\bullet$  }

• }

}

- •public class Thread1 {
- •public static void main(String args[]) {
- •ThreadExtends t0 = new ThreadExtends();
- **t0.start();**
- while(true){
- Programmation Concurrente et Java **6**System.out.println("dans Thread1.main");
- 

## exemple, trace d 'exécution

- •*dans Thread1.main*
- •*dans Thread1.main*
- •*dans Thread1.main*
- •*dans ThreadExtends.run*
- •*dans ThreadExtends.run*
- •*dans Thread1.main*
- •*dans Thread1.main*
- •*dans ThreadExtends.run*
- •*dans ThreadExtends.run*
- •*dans ThreadExtends.run*
- •*dans Thread1.main*
- •*dans Thread1.main*
- •*dans Thread1.main*
- •*dans Thread1.main*
- •*dans ThreadExtends.run*
- Programmation Concurrente et Java **7**•==> Ordonnanceur de type tourniquet sous Windows 95

# L' *API* Thread

- *import* java.lang.Thread *// par défaut pour java.lang* Les constructeurs publics
- *Thread();*

•

•

*…*

*…*

- *Thread(Runnable target);*
- Les méthodes publiques
- *void start();*
- *void run();*
- *void stop();*
- *static void sleep(long ms);*
- Protation Concurrent Concurrent Concurrent<br> **Propriet Concurrent**<br> **Propriet Concurrent**<br> **Propriet Concurrent**<br> **Propriet Concurrent**<br> **Propriet Concurrent**<br> **Propriet Concurrent**<br> **Propriet Concurrent**<br> **Propriet Concurr** • *static native Thread currentThread();*

#### Etats d'un "Thread"

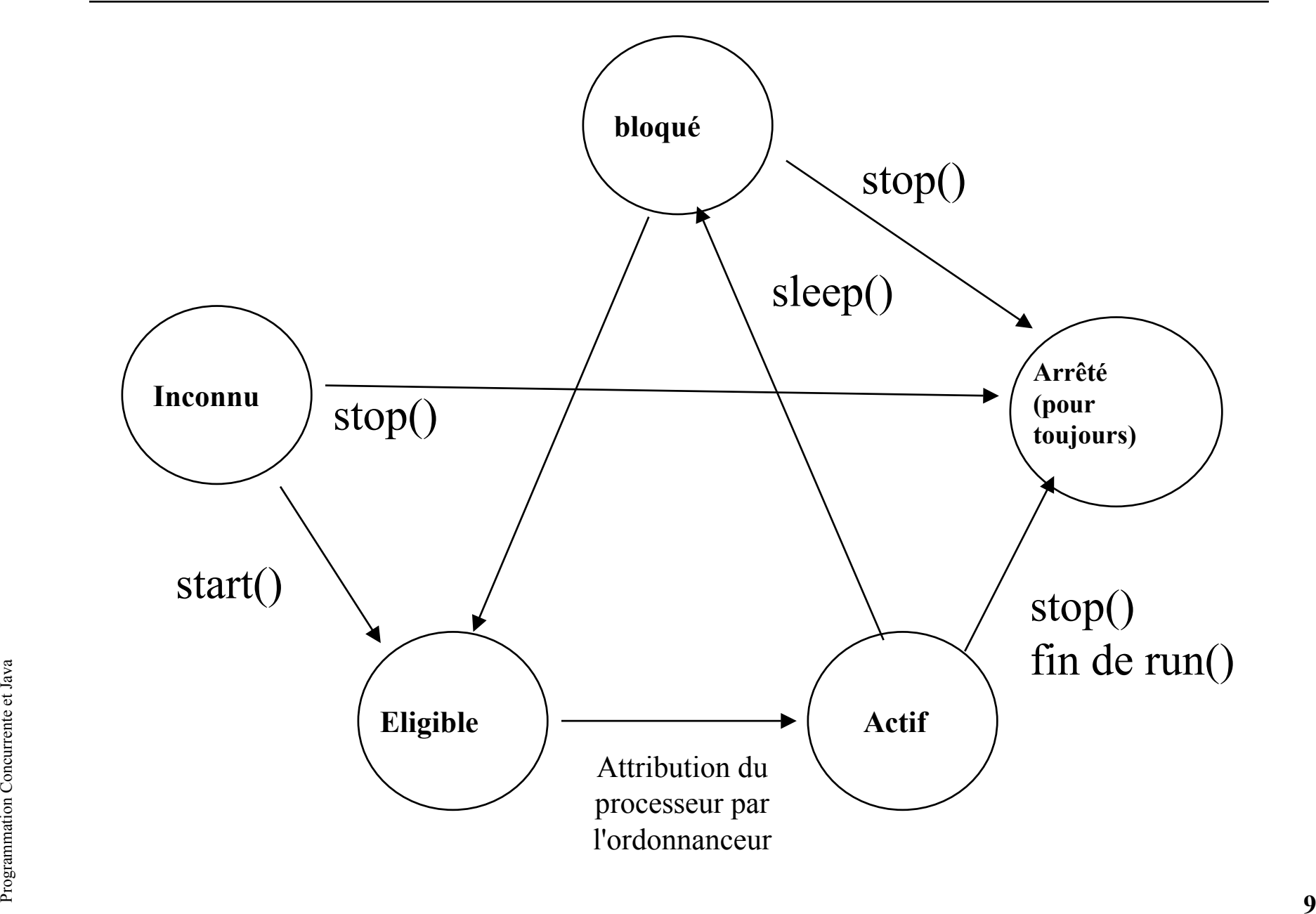

## Un exemple simple par *extends*

- •class Ping extends Thread{
- • **public void run(){**
- •System.out.println("Ping");
- }
- •}
- •class Pong extends Thread{
- • **public void run(){**
- •System.out.println("Pong");
- }
- •}
- •public class ThreadPingPong{
- •public static void main(String args[]){
- •Ping ping  $=$  new Ping();
- •Pong pong = new Pong();
- • ping.start();
	- pong.start();
- •}}

•

## Un autre exemple [extrait de Java Threads p17]

- •import java.awt.\*;
- •class TimerThread extends Thread{
- •private Component comp;
- •private int timeDiff;
- •public TimerThread(Component comp, int timeDiff){
- •this.comp =  $comp$ ;
- •this.timeDiff = timeDiff;
- }

•

•

•

•

- • **public void run(){**
- •while( $true$ ){
	- try{

• }

• }

}

- Programmation Concurrente et Java **11** comp.repaint(); *// déclenchement cyclique*
	- sleep(timeDiff);
	- •}catch(Exception e) {}

## Un autre exemple suite

- •public class Animation extends java.applet.Applet{
- $\bullet$ private Image Diapositives[];
- **private TimerThread timer;**
- $\bullet$ public void init(){
- •Diapositives = new Image $[100]$ ;
- •// int  $i = 0$ ; String Nom; // chargement des Diapositives
- •Diapositives $[i]$  = getImage(getCodeBase(), Nom + "jpg");
- $\bullet$  }
- $\bullet$ public void start(){
- •timer = new TimerThread(this,1000);//this est un Component
- • **timer.start();**
- }
- •public void stop(){
- $$
- }

•

- •public void paint( Graphics g){
- Proposed the conclusion Concurrent Equation Concurrent Equation Concurrent Concurrent Concurrent Concurrent Concurrent Concurrent Concurrent Concurrent Concurrent Concurrent Concurrent Concurrent Concurrent Concurrent Con •g.drawImage(Diapositives[i], 0, 0, null);

```
 }}
```
## Applette + Requête HTTP cyclique

public class AppletteDS2438 extends Applet implements ActionListener, **Runnable** {

```
public void init(){ t = new Thread(this);t.start();}
public void stop(){t.interrupt();}
```

```
Programmation Concurrente et Java 13public void run() {
   while(!t.interrupted()){
    long top = System.currentTimeMillis();
    try{
     Thread.sleep(dureeDeLatence);
     DataInputStream is =
       new DataInputStream(new URL(urlRequest).openStream());
     String str = is.readLine();
     // traiter le retour
```
…………

## Trace d'exécution

Adresse **@** http://lmi93.cnam.fr:8484/cnam/ibutton/ds2438Handler.html

Affichage de l'humidité relative par la lecture d'un DS2438

en accès distant, client d'un serveur Brazil avec le Handler d'accès au bus 1 Wire, sur le port série.

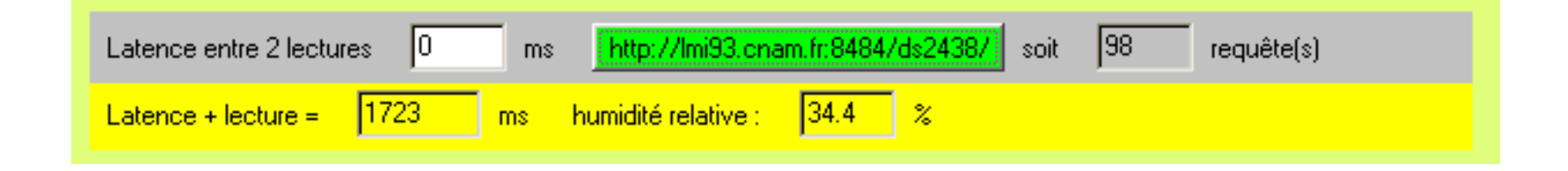

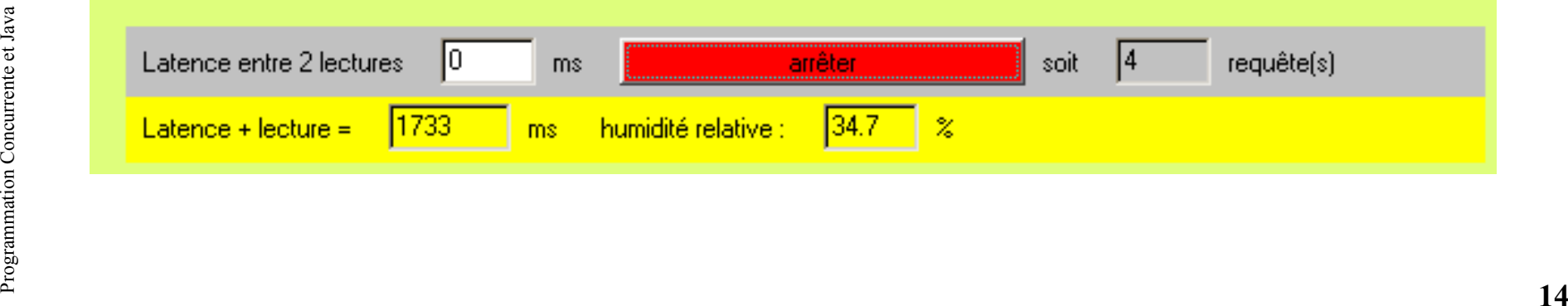

## Un autre exemple par *implements*

- •class Thread2 **implements Runnable**{
- •public void run(){
- •while(true){
- •System.out.println("ping");
- •}
- }
- •}

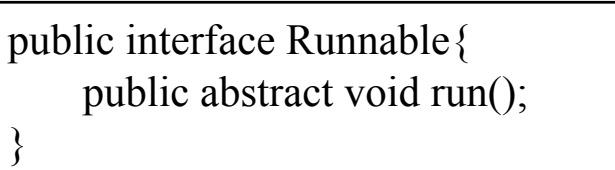

- •public class UneApplette extends java.applet.Applet{
- •public void init(){
- •**Runnable**  $r = new Thread2$ ();
- •Thread  $t = new Thread(r)$ ; // ou  $t = new Thread(new Test())$ ;
- **example 1.5 tart();**<br> **example 2.6**<br> **example 3.6**<br> **example:**<br> **example:**<br> **example:**<br> **example:**<br> **example:**<br> **example:** t.start();

}

}

•

•

•

## Un « bon » style par *implements*

public class UneApplette2 extends java.applet.Applet **implements Runnable**{

```
 private Thread t;
```

```
 public void init(){
  Thread t = new Thread( this);
  t.start();
 }
```

```
public void stop(){ t.interrupt(); }
```

```
 public void run(){
  while(!t.interrupted()){
```
….

}

}

## Création de Thread en autonome

```
class AutoThread implements Runnable{
```

```
 private Thread local;
 public AutoThread(){
  local = new Thread(intis); local.start();
}
 public void run(){
   if( local ==Thread.currentThread()){
   while(true)\{ System.out.println("dans AutoThread.run");
     }}
 }}
```

```
public class Thread3 {
```
public static void main(String args[]) {

```
Profile state Vold manifolding args[J) \lambda<br>
AutoThread auto1 = new AutoThread();<br>
AutoThread auto2 = new AutoThread();<br>
while(true) {<br>
System.out.println("dans Thread3.main");<br>
}}}<br>
}}
            AutoThread auto1 = new AutoThread();
            AutoThread auto2 = new AutoThread(); 
             while(true)\{
```

```
 System.out.println("dans Thread3.main");
 }}}
```
Trace d 'exécution*dans AutoThread.rundans AutoThread.rundans AutoThread.rundans AutoThread.rundans AutoThread.rundans Thread3.maindansThread3.maindans AutoThread.run*

## Passage de paramètres

```
class AutoThreadParam implements Runnable{
  private Thread local;
  private String param;
  public AutoThreadParam(String param){
    this.param = param;
    local = new Thread(intis); local.start();
  }
 public void run(){
    if(local == ThreadcurrentThread()}
      while(true){
             System.out.println("dans AutoThreadParam.run"+ param);
      } } } }
```

```
Proposition Concept and the same of the AutoThreadParam auto1 = new AutoThreadParam("auto 1");<br>
AutoThreadParam auto2 = new AutoThreadParam ("auto 2");<br>
while(true){<br>
System.out.println("dans Thread4.main");<br>
}}}
     public class Thread4 {
         public static void main(String args[]) {
             AutoThreadParam auto1 = new AutoThreadParam("auto 1");
             AutoThreadParam auto2 = new AutoThreadParam ("auto 2"); 
             while(true){
               System.out.println("dans Thread4.main");
```
- Sur le retour de la méthode *run()* le Thread s 'arrête
- Si un autre Thread invoque la méthode *interrupt()* celui-ci s 'arrête en levant une exception
- Si n'importe quel Thread invoque *System.exit()* ou *Runtime.exit(),* tous les Threads s 'arrêtent
- Si la méthode *run()* lève une exception le Thread se termine ( avec libération des ressources)
- Programmation Concurrente et Java **19**• *destroy() et stop() ne sont plus utilisés, non sûr*

Quelques méthodes publiques de "Thread"

- *// page 476, chapter 25, Java in a Nutshell, 2nd edition*
- *final void suspend();*
- *final void resume();*
- *static native void yield();*
- *final native boolean isAlive();*
- *final void setName(String Nom);*
- *final String getName();*
- *static int enumerate(Thread threadArray[]);*
- *static int activeCount();*
- Static int active Count();<br>• ...<br>• public void run(); // class Thread ... implements Runnable<br>• ...<br>• 20 • *public void run(); // class Thread … implements Runnable*

•

•

*…*

*...*

## Priorités et Ordonnancement

- •Pré-emptif, le processus de plus forte priorité devrait avoir le processeur
- $\bullet$  Arnold et Gosling96 : *When there is competition for processing resources, threads with higher priority are generally executed in preference to threads with lower priority. Such preference is not, however, a guarantee that the highest priority thread will always be running, and thread priorities cannot be used to implement mutual exclusion.*
- $\bullet$  Priorité de 1 à 10 (par défaut 5). Un thread adopte la priorité de son processus créateur (*setPriority(int p)* permet de changer celle-ci)
- • Ordonnancement dépendant des plate-formes (……………...)
	- Tourniquet facultatif pour les processus de même priorité,
	- Le choix du processus actif parmi les éligibles de même priorité est arbitraire,
- Programmatique de la méthode *yield()* n 'est pas définie, certaines plate-formes<br>peuvent l 'ignorer ( en général les plate-formes implantant un tourniquet)<br>Et le ramasse-miettes ? – La sémantique de la méthode *yield()* n 'est pas définie, certaines plate-formes peuvent l 'ignorer ( en général les plate-formes implantant un tourniquet)

#### Et le ramasse-miettes ?

Moniteur de Hoare 1974Moniteur en Java : usage du mot-clé *synchronized*

*// extrait de java.lang.Object; Attentesfinal void wait() throws InterruptedException final native void wait(long timeout) throws InterruptedException*

*…*

From *Motifications*<br>
final native void notify()<br>
final native void notifyAll()<br>
grammative void notifyAll() *// Notifications final native void notify() final native void notifyAll()*

# Moniteur de Hoare [PS90]

- • Un moniteur définit une forme de module partagé dans un environnement parallèle
- •Il encapsule des données et définit les procédures d 'accès à ces données
- • Le moniteur assure un accès en exclusion mutuelle aux données qu 'il encapsule

- • Synchronisation par les variables conditions : *Abstraction évitant la gestion explicite de files d 'attente de processus bloqués*
- • L 'opération *wait* bloque l 'appelant
	- L 'opération *notify* débloque éventuellement un processus bloqué à la suite d 'une opération *wait* sur le même moniteur
- d 'une opération wait sur le même moniteur<br>
 Variables conditions de Hoare (le processus signaleur est suspendu au<br>
profit du processus signalé); Variables conditions de<br>
Mesa(ordonnancement moins stricte)<br>
23 Variables conditions de Hoare (le processus signaleur est suspendu au profit du processus signalé); Variables conditions de Mesa(ordonnancement moins stricte)

•

Moniteur en Java, *usage de synchronized*

- Construction *synchronized*
- •*synchronized(obj){*
- • *// ici le code atomique sur l 'objet obj*
- • *}*
- *class C {*
- • *synchronized void p(){ ……}*
- • *}*
- *////// ou //////*
- *class C {*
- • *void p(){*
- $\begin{array}{ll}\n\bullet & \text{void } p() \{\ \bullet & \text{synchronized (this)} \{\dots \} \} \\
\bullet & \text{y} \\
\bullet & \text{z}\n\end{array}$ • *synchronized (this){……}*
	- • *}}*

## Une ressource en exclusion mutuelle

public class Ressource { private double valeur;

```
synchronized double lire(){
  return valeur;
 }
```

```
synchronized void ecrire(double v){
  valeur = v;
 }
```
Examples a Le langage garantit l'atomicité en lecture et écriture des variables des types<br>primitfs comme *byte, char, short, int, float, reference (Object)*<br>mais ce n'est pas le cas pour *long* et *double*<br>and the main of Le langage garantit l 'atomicité en lecture et écriture des variables des types primitfs comme *byte,char,short,int,float,reference (Object)* mais ce n 'est pas le cas pour *long* et *double*

}

## Une file de messages (héritage et moniteur)

```
import java.util.Vector;
public class FileDeMessages {
 private Vector laFile = new Vector();
```

```
 public synchronized void envoyer(Object obj) {
  laFile.addElement(obj);
}
```

```
Proposed concept and the set of the set of the set of the set of the set of the set of the set of the set of the set of the set of the set of the set of the set of the set of the set of the set of the set of the set of the
             public synchronized Object recevoir () {
              if (laFile.size() == 0){
                 return null;
               }else{
                Object obj = laFile.firstElement);
                 laFile.removeElementAt(0);
                 return obj;
            }
```
}}

# Mécanisme de synchronisation[PS90]

- L 'exclusion mutuelle assurée sur les procédures d 'accès <sup>n</sup>'est pas une règle d 'ordonnancement universelle
- L 'évolution d 'un processus peut-être momentanément bloqué tant qu 'une condition n 'est pas vérifiée
- Lorsque la condition attendue devient vraie, un ou plusieurs processus peuvent continuer
- **Propriet Concurrent Concurrent Concurrent Concurrent Concurrent Concurrent Concurrent Concurrent Concurrent Concurrent Concurrent Concurrent Concurrent Concurrent Concurrent Concurrent Concurrent Concurrent Concurrent Con** •
	- la classe java.lang.Object
	- wait() et notify()

#### Le joueur de ping-pong revisité

*// Entrelacement de ping et de pong* public class TableEnSimple implements Table{ private int coup  $=$  PING; private long nombreDeCoups =  $0$ ;

```
 public synchronized void jouerPing(){
 if (coup = PING) try {
     wait();
 }catch(InterruptedException e){};
 coup = PING; notify();
 }
```

```
\begin{array}{ll}\n\frac{3}{2} & \text{3} \text{ catch}(\text{InterruptedException e})\{\}; \\
\text{coup} = \text{PONG}; \\
\text{notify}(); \\
\end{array} public synchronized void jouerPong(){
        if (coup == PONG) try {
           wait();
        }catch(InterruptedException e){};
        coup = PONG; notify();
      }
```
interface Table { final static int PING=0; final static int PONG=1; void jouerPing(); void jouerPong(); }

}

## Le joueur de ping-pong revisité (2)

- •public class Joueur extends Thread{
- •private static TableEnSimple table;
- •private static Joueur jojo;
- •public static void main(String args[]){
- •while (true){
- •

table.jouerPing(); *// le main est un joueur ping*

- •}}
- •public void run(){
- •while (true){
- •table.jouerPong();
- } }

•

- •static {
- Programmation Concurrente et Java **29**• $table = new TableEnSimple();$ 
	- • $j$ ojo = new Joueur();
	- • $joj$ o.start $()$ ; }}

#### Moniteur et variable condition

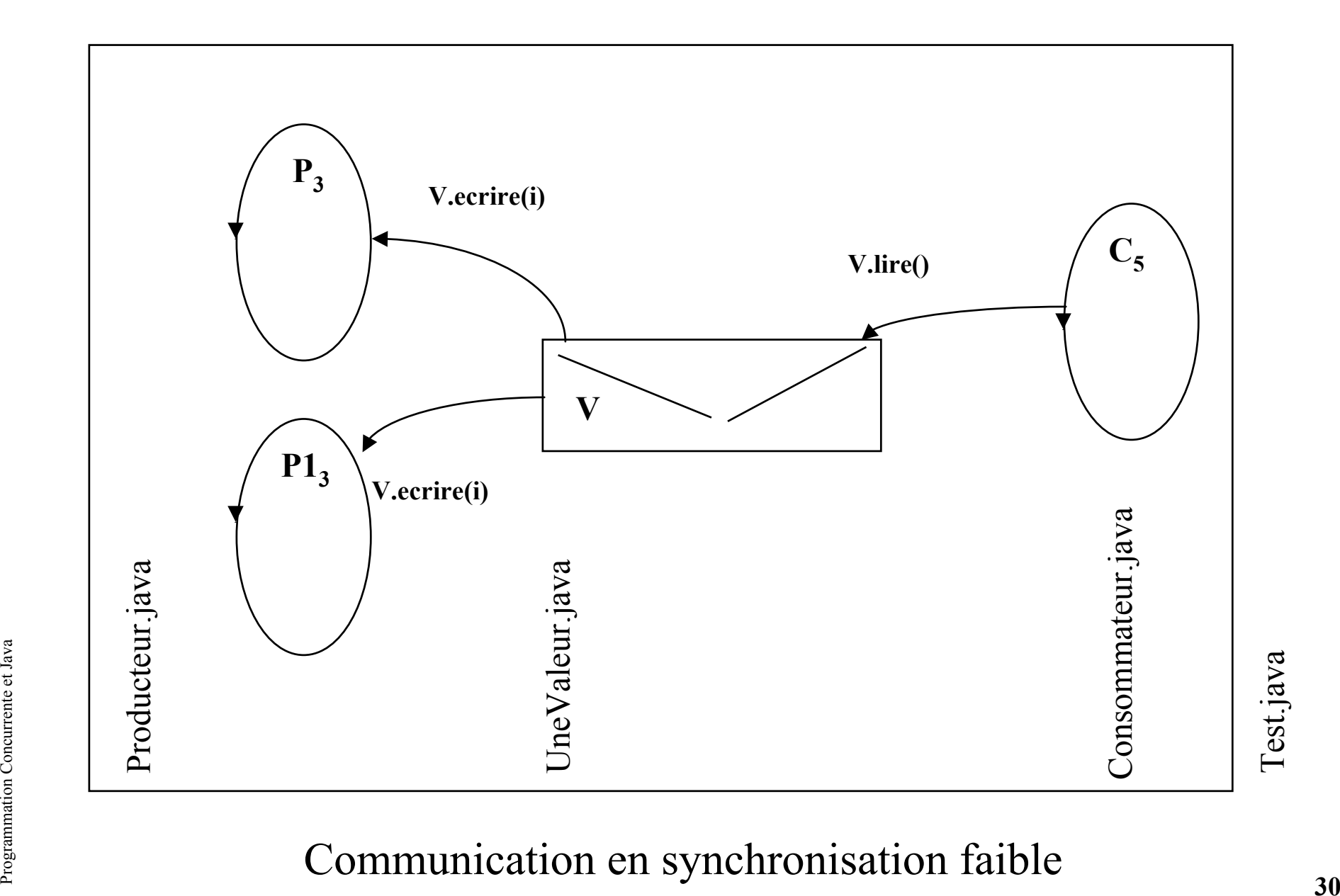

#### Communication en synchronisation faible

## Utilisation : ProdCons.java

public class ProdCons {

```
 public static void main(String Args[]){
  Thread Main = Thread.currentThread();
```

```
UneValeur V = new UneValue();
Producteur P = new Producteur(V);Producteur P1 = new Producteur(V);Consommateur C = new Concommateur(V);
```

```
Programmation Concurrente et Java 31 P.start("Producteur P",3);
        P1.start("Producteur P1",3);
        C.start("Consommateur_C",5);
        try{
        Main.sleep(2000); // ou Thread.sleep
         P1.stop();
        Main.sleep(2000);
        P<sub>.stop()</sub>; C.stop();
        }catch(Exception e){}
       }}
```
## Moniteur et variable condition: UneValeur.java

```
public class UneValeur {
 private int val = 0;
 private boolean val_Presente = false;
```

```
Proprieting \begin{cases} \frac{32}{5} & \text{if } 3 \text{ odd,} \\ & \text{if } 3 \text{ odd,} \\ & \text{if } 3 \text{ odd,} \\ & \text{if } 3 \text{ odd,} \\ & \text{if } 3 \text{ odd,} \\ & \text{if } 3 \text{ odd,} \\ & \text{if } 3 \text{ odd,} \\ & \text{if } 3 \text{ odd,} \\ & \text{if } 3 \text{ odd,} \\ & \text{if } 3 \text{ odd,} \\ & \text{if } 3 \text{ odd,} \\ & \text{if } 3 \text{ odd,} \\ & \text{if } 3 \text{ odd,} \\public synchronized int lire(){
                          if (!val Presente)\{ try{ wait(); }catch(Exception e){}
                            }
                          val Presente = false;
                          notify();
                           return val;
                        }
                        public synchronized void ecrire(int x){
                          if (val Presente)\{ try{
                               wait();
                              }catch(Exception e){}
                            }
                          val = x; val Presente = true;
                          notify();
                         }}
```
## Exemple d'utilisation : Producteur.java

```
public class Producteur extends NewThread{
  private UneValeur V;
  Producteur(UneValeur V){
   this.V = V;
   }
  public void run(){
   int i = 0;
   System.out.println("+" + this.toString());
    while(true){
    V.ecrire(i);
    System.out.println("V.ecrire(" + i +")");
    i++;
    }}}
```

```
Programmation Concurrente et Java 33public class NewThread extends Thread{
        public synchronized void start(String Nom, int Priorite){
         setName(Nom);
         setPriority(Priorite);
         super.start();
        }}
```
## Exemple d'utilisation : Consommateur.java

public class Consommateur extends NewThread{ private UneValeur V;

```
 Consommateur(UneValeur V){
this.V = V;
 }
```

```
Programmation Concurrent<br>
Programmation<br>
34<br>
34
       public void run(){
         int i;
        System.out.println("+" + this.toString());
        while(true)\{i = V.lire();
         System.out.println("V.lire() == " + i );
      }
```
}

}

### Moniteur et variable condition

```
public class UneValeur {
 private int val = 0;
 private boolean val_Presente = false;
```

```
val = x;<br>
val = x;<br>
val_Presente = true;<br>
notifyAll();<br>
} }
           public synchronized int lire(){
            while (!val Presente) {
             try{ wait(); \}catch(Exception e){}
           }
            val Presente = false;
            notifyAll();
             return val;
           }
           public synchronized void ecrire(int x){
            while (val Presente) {
             try\{ wait(); \}catch(Exception e)\{}
              }
            val = x;
            val Presente = true;
            notifyAll();
          }}
```
## notify et notifyAll

• Commentaires ...
### Schéma d 'une condition gardée

- •**synchronized** (this){
- •while (!condition){
- •try{
- •**wait();**

```
• }catch (Exception e){}
```
- $\bullet$  }
- •}

```
• synchronized (this){
```

```
•condition = true;
```

```
• notify(); // ou notifyAll()
```

```
\bullet}
```
notes : **synchronized(this)** engendre la création d 'un moniteur associé à this **wait(),** ou **notify()** (pour this.wait() ou this.notify())

this wait() : mise en attente sur le moniteur associé à this, this notify() réveille l'un<br>des processus en attente sur ce moniteur (lequel ?)<br>estate and the sur concurrent (lequel ?) this.wait() : mise en attente sur le moniteur associé à this, this.notify() réveille l'un des processus en attente sur ce moniteur (lequel ?)

- Un réservoir de Thread disponibles
- Un serveur Web

## Un exemple approprié : ThreadPool

http://lmi92.cnam.fr:8080/tp\_cdi/Tp9\_1/Tp9\_1.html

- Le pool consiste en la création anticipée de plusieurs "Thread" ensuite affectés aux requêtes émises par l'utilisateur.
- La méthode **public void execute(Runnable r);** recherche un "Thread" disponible et exécute la méthode public void run() du paramètre r
- Programmation Concurrent Concurrent Concurrent Concurrent Concurrent Concurrent Concurrent Concurrent Concurrent<br>
Programmation Concurrent Concurrent Concurrent Concurrent Concurrent Concurrent Concurrent Concurrent Concur • Si aucun thread n'est disponible l'appelant est bloqué.

#### ThreadPool : principes

/\*\* deux classes internes **ThreadLocal** et **Stack** \*/

```
public ThreadPool(int max){
   stk = new ThreadPool.Stack(max);
   for(int i=0; i < max;i++){new LocalThread(stk);}
  }
```

```
public void execute(Runnable r){
 stk.pop().start(r);
```
}

#### ThreadPool : la classe LocalThread

private static class **LocalThread** extends Thread{ private ThreadPool.Stack stk; private java.lang.Runnable r;

```
private LocalThread(ThreadPool.Stack stk){
  super(); \frac{1}{2} // un Thread avant tout
  this.stk =stk; // la pile d'appartenance
  super.start(); // il devient eligible
  Thread.yield(); // il devrait obtenir le processeur
```
}

#### ThreadPool : la classe interne LocalThread

```
public void run(){
    try{
     while(!this.isInterrupted()){
       synchronized(this){
            stk.push(this); // mise en pool
            this.wait(); // attente d'une sélection
       }
       r.run(); // exécution attendue par l'utilisateur
     }}catch(InterruptedException ie){
        // ce thread est arrêté
     }}
```

```
private synchronized void start(java.lang.Runnable r){<br>this.r = r;<br>this.notify();<br>}<br>}<br>}<br>}<br>}<br>}
   private synchronized void start(java.lang.Runnable r){
           this.r = r;
          this.notify();
          }
       }
```
#### ThreadPool : la classe interne Stack

```
private static class Stack{
 private int index; /** le pointeur de pile */
 private ThreadPool.LocalThread[] data;// les éléments
  public Stack(int maxThreads){…}
```

```
public synchronized void push(ThreadPool.LocalThread r){
     data[index] = r;index++;notify();
  }
```

```
wait(); // les appelants sont bloqués<br>
}<br>
}<br>
}<br>
index--;<br>
return data[index];<br>
}
    public synchronized ThreadPool.LocalThread pop(){
        while (index==0)\frac{1}{7} pile est vide
           try{
               wait(); // les appelants sont bloqués
              }catch(InterruptedException ie){}
            }
        index--;return data[index];
```
}

#### Serveur Web en Java

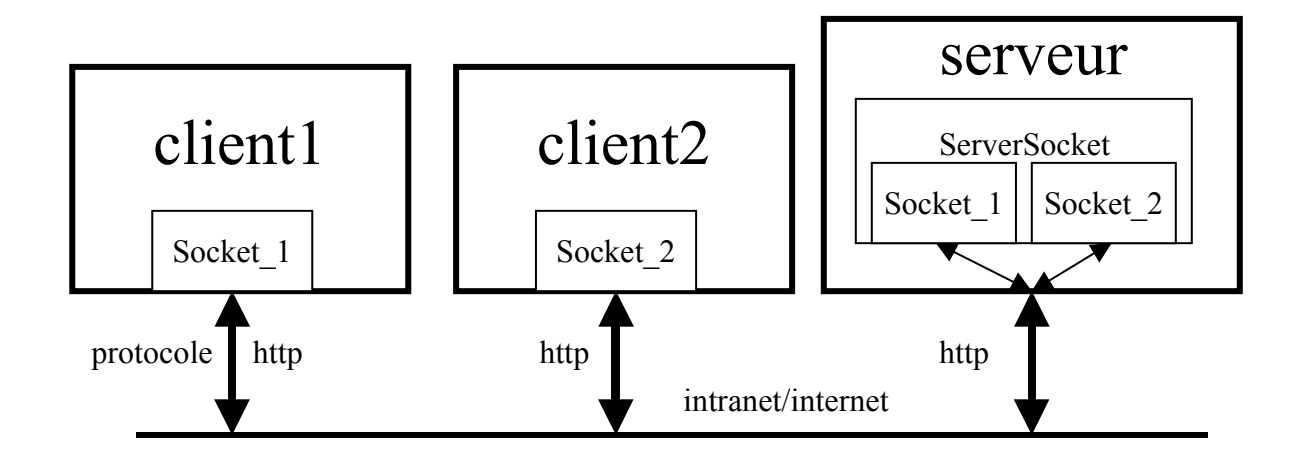

*import java.net.ServerSocket;*<br>
From Concurrent<br>
Experiences<br>
A44 *import java.net.Socket; import java.net.ServerSocket;*

#### Schéma d'un serveur en Java(1)

```
import java.net.*;
import java.io.*;
public class ServeurWeb_UneSeuleRequete{
```
public static void main(String [] args) throws IOException{

```
ServerSocket serveur = new ServerSocket(8080);
Socket s = serveur.accept();
```

```
try{
 PrintStream out;
 out = new PrintStream(s.getOutputStream());
 BufferedReader in;
 in = new BufferedReader(new InputStreamReader(s.getInputStream()));
 String req = in.readLine();
```

```
protocole HTTP<br>
experience of the Mattematical Antarctic Selon le protocole HTTP<br>
...<br>
experience<br>
and the Mattematical Antarctic Selon le protocole HTTP<br>
45<br>
45
            // traitement de la requête selon le protocole HTTP
```
**...**

#### Schéma d'un serveur en Java(2)

public class **ServeurWeb**{ // un Thread à chaque requête

```
String req = in.readLine();<br>
// traitement de la requête selon le protocole HTTP<br>
and the selon of the protocole HTTP<br>
de Selon<br>
de Selon<br>
de Afg
     public static void main(String [] args) throws IOException{
       ServerSocket serveur = new ServerSocket(8080);
       while(true){
         Thread t = new Connection(server.accept());
         t.start();
       }
      }
      private class Connexion implements Runnable{
        private Socket s;
        public Connexion(Socket s) {this.s = s;}
        public void run(){
          PrintStream out = new PrintStream(s.getOutputStream());
          BufferedReader in;
           in = new BufferedReader(new InputStreamReader(s.getInputStream()));
           String req = in.readLine();
```
**// traitement de la requête selon le protocole HTTP**

#### Traitement d'une requête

```
out.print("Content-Length: " + str.length() + "\r\n\r\n");<br>out.print(str);<br>...<br>example:<br>example:<br>example:<br>example:<br>A<br>d
   StringTokenizer st = new StringTokenizer(req);
    if((st.countTokens()>=2) && st.nextToken().equals("GET")){
   try{String name = st.nextToken()};if (name.startsWith("/")) name = name.substring(1);
        File f = new File(name);
        DataInputStream fis = new DataInputStream(new FileInputStream(f));
        byte[] data = new byte[(int)f.length()]; fis.read(data);
        out.print("HTTP/1.0 200 OK\r\n");
        out.print("Content-Type: text/html \r\n ");
        out.print("Content-Length: " + f.length() + "\r\n\r\n");
        out.write(data);
  }catch(FileNotFoundException e){
        out.print("HTTP/1.0 404 Not Found\r\n");
        out.print("Content-Type: text/html\r\n");
        String str = "<HTML><BODY><H1>" + " Ce fichier n'existe pas !" +
                      "</H1></BODY>\r\n\r\n";
        out.print("Content-Length: " + str.length() + "\r\n\r\n");
        out.print(str);
```
...

#### Schéma d'un serveur en Java(3)

```
public class ServeurWeb{ // avec un Pool de Thread
```

```
String req = in.readLine();<br>
// traitement de la requête selon le protocole HTTP<br>
de la string de la requête selon le protocole HTTP<br>
de la string de la string de la string de la string de la string de la string de la stri
     public static void main(String [] args) throws IOException{
        ServerSocket serveur = new ServerSocket(8080);
        while(true){
            pool.execute(new Connexion(serveur.accept());
        }
       }
      private class Connexion implements Runnable{
         private Socket s;
         public Connexion(Socket s) {this.s = s;}
         public void run(){
            PrintStream out = new PrintStream(s.getOutputStream());
            BufferedReader in;
            in = new BufferedReader(new InputStreamReader(s.getInputStream()));
            String req = in.readLine();
```
**// traitement de la requête selon le protocole HTTP**

- Divers et obsolète
	- Sémaphore binaire
	- Sémaphore à compte
- Interblocages toujours possibles

### Divers : Un Sémaphore binaire

- Java a implicitement les sémaphores de ce type
	- Object mutex = new Object();
	- **synchronized**(mutex){ // P(mutex)

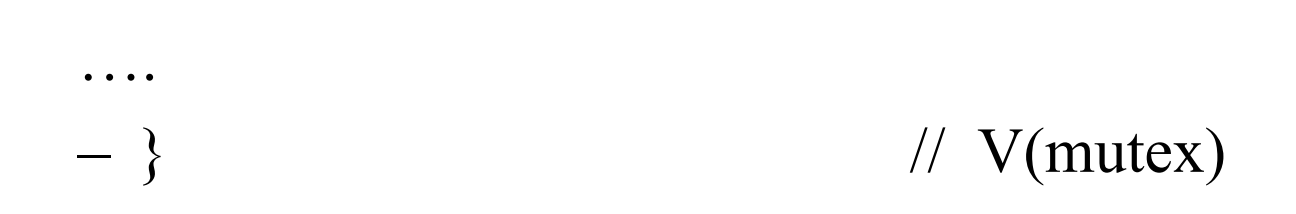

Programmation Concurrent Concurrent Concurrent Concurrent Concurrent Concurrent Concurrent Concurrent Concurrent<br>Concert Concurrent Concurrent Concurrent Concurrent Concurrent Concurrent Concurrent Concurrent Concurrent Co • Emploi désuet ….

….

# Divers : Un Sémaphore à compte [Lea p 97]

- •public final class CountingSemaphore{
- •private int count;
- •CountingSemaphore(int initialCount){
- •this.count = initialCount;
- •}
- •public synchronized void **P**(){
- •while( this.count  $\leq 0$ ){ // if(this.count  $\leq 0$ )
- •try { wait(); } catch(InterruptedException e) {}
- •}
- •this.count--;}
- **Proprietive**<br> **Proprietive**<br> **Proprietive**<br> **Proprietive**<br> **Proprietive**<br> **Proprietive**<br> **Proprietive**<br> **Proprietive**<br> **Proprietive**<br> **Proprietive**<br> **Proprietive**<br> **Proprietive**<br> **Proprietive**<br> **Proprietive**<br> **Proprietiv** • public synchronized void **V**(){
	- •this.count++;
	- $\bullet$ notify();

}}

## Interblocage ....

- •class UnExemple{
- •protected Object **variableCondition**;
- •public synchronized void aa(){
- •…
- •synchronized(variableCondition){
- •while (!condition){
- •try{
- •**variableCondition.wait();** // attente sur variableCondition
	- // dans une instance de UnExemple
- •}catch(InterruptedException e){}
- •}}

•

•

•

•

•

}}

Programmation Concurrente et Java **52**•public synchronized void  $bb()$  { // aucun processus ne peut accèder a bb()

// donc aucune notification possible sur variableCondition

- synchronized(**variableCondition**){
	- variableCondition.notifyAll();
- •public class Cell{
- •private int value;
- •public synchronized int getValue(){ return value; }
- •public synchronized void setValue(int v) { value=v; }
- •public synchronized void swap(Cell other){
- •int newValue = other.getValue();  $\leq$   $\leq$   $\leq$
- •other.setValue( getValue());
- •setValue( newValue);
- •}}
- •Thread 1 Thread 2
- Thread 1 Thread 2<br>
  $\rightarrow$  x.swap(y)  $\rightarrow$  y.swap(x)<br>
 Les 2 Thread sont en <==, ....  $\rightarrow$  x.swap(y)  $\rightarrow$  y.swap(x)
	- •Les 2 *Thread* sont en  $\leq =$ , ...

•

#### Etats d'un "Thread"

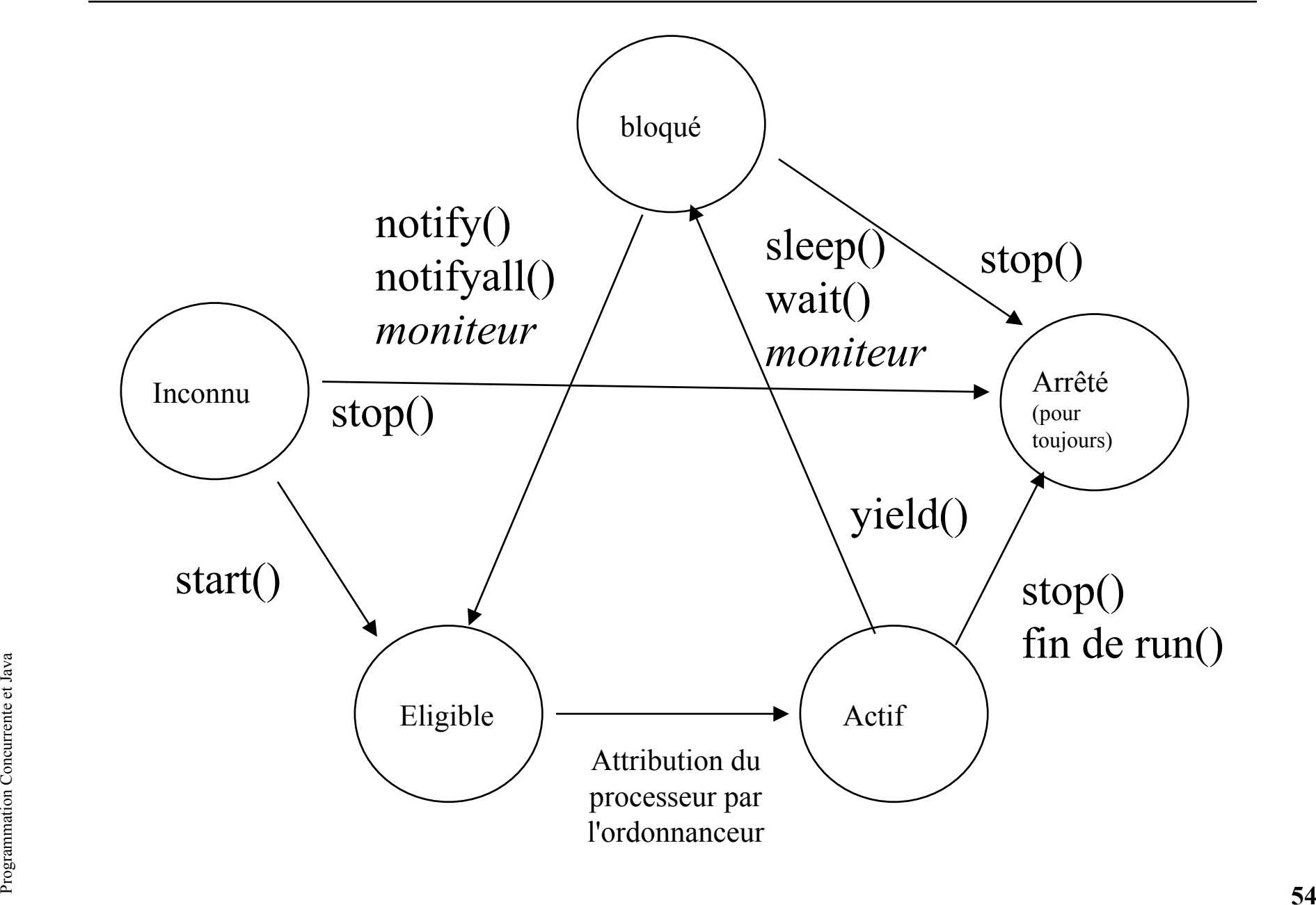

# Moniteur et variable condition: UnBuffer.java

- •class UnBuffer **extends java.util.Vector**{
- •public UnBuffer ( int taille ) {super(taille); }
- •public synchronized void deposer (Object item){
- •while (elementCount==capacity()){
- •try{
- •wait();
- •}catch(Exception e){}
- •}
- **notifyAll();**
- •addElement(item);
- }
- •public synchronized Object retirer (){
- • while (isEmpty()){
	- try{

•

•

•

•

•

•

•

•

- wait();
- }catch(Exception e){}
- - **notifyAll();**

}

- Programmation Concurrent Concurrent Concurrent Concurrent Concurrent Concurrent Concurrent Concurrent Concurrent Concurrent Concurrent Concurrent Concurrent Concurrent Concurrent Concurrent Concurrent Concurrent Concurrent Object firstElement = firstElement();
	- removeElementAt(0);
	- return firstElement;
	- }}

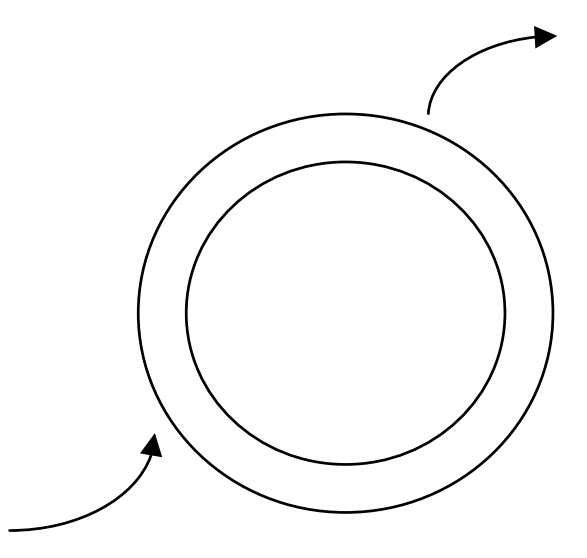

#### Passage de message en Rendez-vous

Communication en synchronisation forte, uni-directionnelle, point à point, sans file d'attente( modèle CSP)

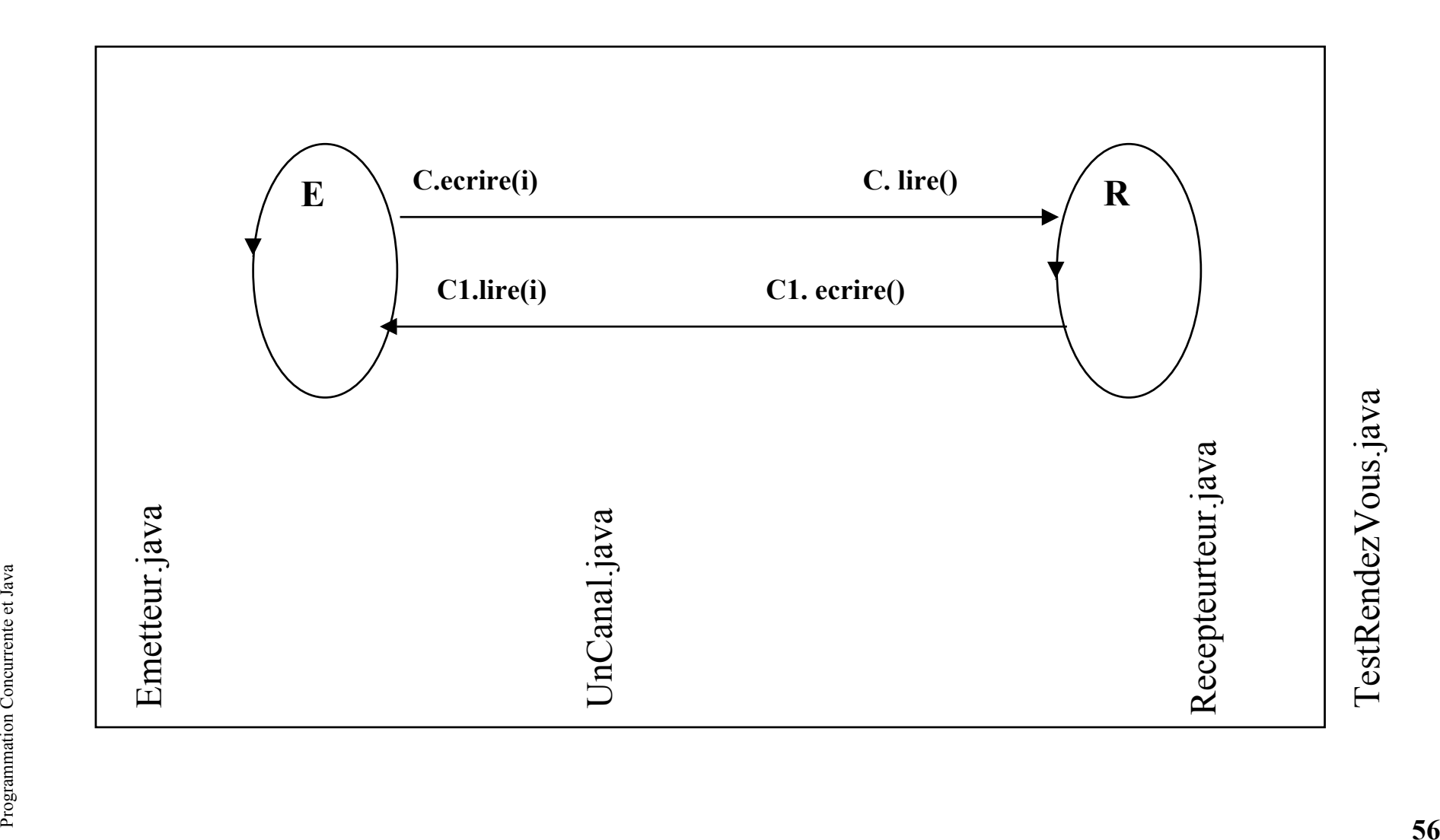

### Rendez-vous : UnCanal.java

- •public class UnCanal {
- •private int val = 0;
- •private boolean emetteur\_Present=false,recepteur\_Present=false;
- •public **synchronized** int lire(){
- •recepteur Present = true;
- •if (!emetteur\_Present){
- •try{ wait(); }catch(Exception e){}
- $\}$
- •recepteur Present = false;
- •notify();
- •return val;}
- • public **synchronized** void ecrire(int x){
	- val = x; *// le canal en RdV est toujours vide*
- •emetteur Present = true;
- •notify();
- if (!recepteur\_Present){

```
Provided a second text problem and the property of the property of the property of the property of the property of the property of the property of the property of the property of the property of the property of the propert
                    try{ wait(); } catch(Exception e){}
```

```
emetteur Present = false; // il a redemmarre }}
```
•

•

 $\bullet$ 

•

• }

### Rendez-vous : Une utilisation

- •public class TestThreadRendezVous{
- •public static void main(String args[]){
- •
- •UnCanal  $C$  = new UnCanal();
- •Emetteur  $E = new E$ metteur(C);
- •Recepteur  $R = new Receptor(C);$
- •E.start("Emetteur E",5);
- •R.start("Recepteur R",5);
- •try{
- •Thread.sleep(2000);
- •E.stop();
- •R.stop();
- **Propriet Conception Concurrent Concurrent Concurrent Concurrent Concurrent Conception e**t 3<br> **Propriet Conception e**t 3<br> **Propriet Conception et 3**<br> **Propriet Conception et al.**<br> **Propriet Conception et al.**<br> **Propriet Co** •}catch(Exception e){}

•}}

### Un réseau de Thread en pipeline

Chaque Thread issu de chaque instance de la classe *Element* réalise la fonction f, soit sortie=f(entree), Chaque Lien est un canal en Rendez-vous

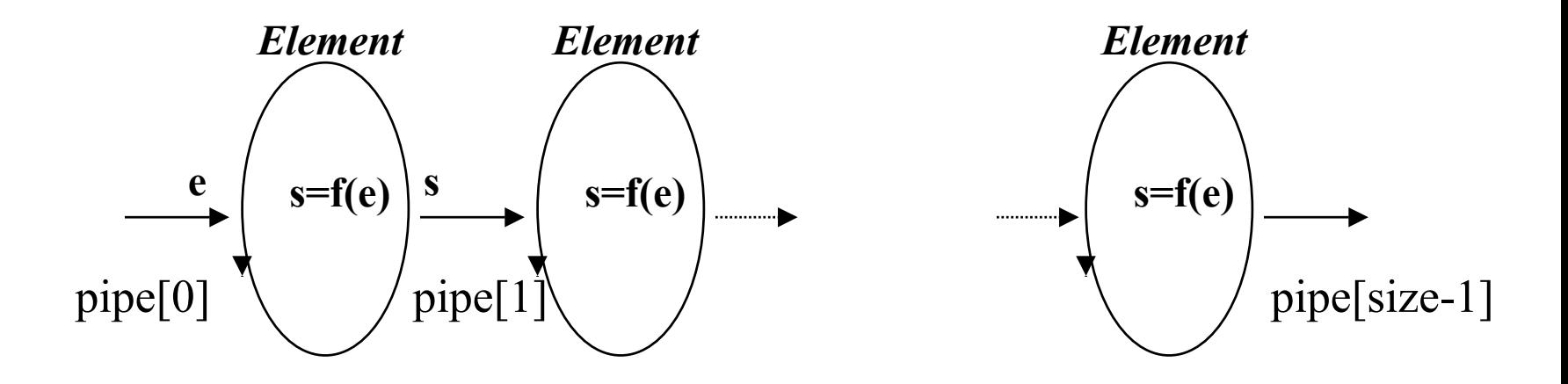

UnCanal pipe<sup>[]</sup> = new UnCanal[size];<br>  $\sum_{n=1}^{\infty}$ <br>  $\sum_{n=1}^{\infty}$ UnCanal pipe $[] = new UnCanalfsize]$ ;

### La classe *Element*

- •class Element implements Runnable{
- •private UnCanal entree, sortie;
- •private Thread local;
- •private Operation opr;

interface Operation{ public int f(int x); }

- •Element(UnCanal **entree**, UnCanal **sortie**, Operation opr){
- •this.entree  $=$  entree;
- •this.sortie = sortie;
- •this.opr  $=$  opr;
- • $local = new Thread(this); local.start();$
- }

•

•

•

•

•

- **public void run(){**
	- while(true){
	- int  $x=$  entree.lire();
	- int  $y =$  opr.f(x);
		- sortie.ecrire $(y)$ ;

}}}

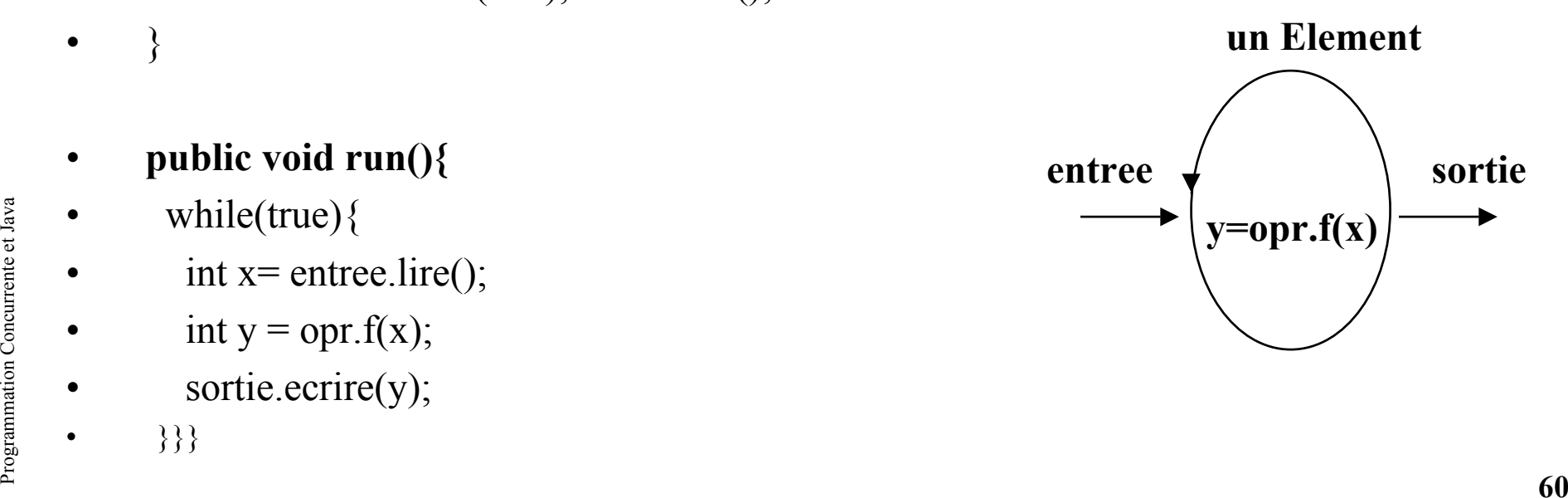

### La classe Pipeline

- •class Pipeline{
- •private UnCanal pipe[];
- •private int size;
- •public Pipeline(int size, Operation opr){
- • $pipe = new UnCanalfsize$ ];
- •for(int i=0;i $\le$ size;i++){
- • $pipefi]$  = new UnCanal();
- }
- •for(int i=0;i  $\text{size-1};$ i $++$ ){
- •new Element(pipe[i],pipe[i+1],opr);
- }

```
•this.size = size;
```
- }
- Properties the speed of the concept of the properties of the properties of the properties of the public int recevoir() {<br> **Properties**<br> **Properties**<br> **Properties**<br> **Properties**<br> **Properties**<br> **Properties**<br> **Properties**<br> **P** • public void envoyer(int val){
	- •pipe[0].ecrire(val);
	- }

•

•

- •public int recevoir(){
- return pipe[size-1].lire();

```
 }}
```
### La classe TestPipeline : 2 réseaux

- •public class TestPipeline{
- •public static void main(String args[]){
- •Pipeline pipe = new Pipeline(30,new Inc());
- •pipe.envoyer(5);
- •int val = pipe.recevoir();
- •System.out.println("pipe1, valeur recue : " + val);
- •Pipeline pipe2 = new Pipeline(30,new Dec());
- •pipe2.envoyer(val);
- • $val = pipe2$ .recevoir();
- •System.out.println("pipe2, valeur recue : " + val);
- •}}

```
class Inc implements Operation{
 public int f(int x)return x+1; } }
```
Programmation Concurrente et Java **62**class Dec implements Operation{ public int  $f(int x)$ return  $x-1$ ;  $\}$ 

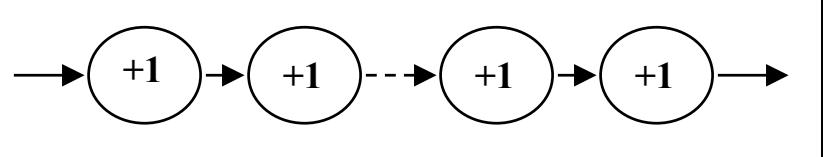

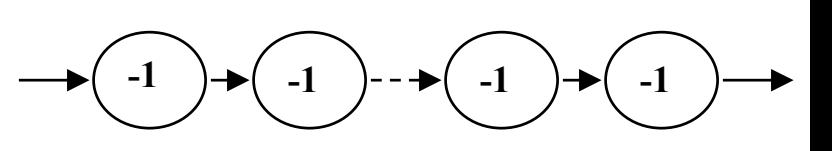

## Héritage

- B dérive de A
	- B a accès aux membres protégés et publics de A
	- B implémente tous les interfaces de A
	- B exporte tous les membres publics de A
	- B ne peut restreindre les accès aux membres de A
	- B peut rendre publique une méthode protégée de A
	- toute méthode de B ayant la même signature qu 'une méthode de A protégée ou publique redéfinit celle-ci
- Proprieting the concept of the concept of the concept of the concept of the concept of the concept of the concept of the concept of the concept of the concept of the concept of the concept of the concept of the concept of B peut ajouter de nouveaux membres, données ou méthodes

## Héritage et Thread

- •Héritage de méthodes engendrant des Threads
- •class AutoThread implements Runnable{
- •private Thread local;
- •public AutoThread(){
- • $local = new Thread(intis);$
- •local.start();
- •}
- •public void run(){
- •if( $local == ThreadcurrentThread()$ ){
- • while(true){
	- System.out.println("dans AutoThread.run");
- •}

•

- •} }
- Programmation Concurrent<br>
Programmation Concurrent<br>
Selon 1 'usage et la redéfinition de la méthode *run()* • Le nombre d 'instances et le nombre de Thread diffèrent selon l 'usage et la redéfinition de la méthode *run()*

## Héritage et Thread

- •class AutoThreadExtends extends AutoThread {
- •private Thread local;
- •public AutoThreadExtends (){
- •super();
- • $local = new Thread(intis);$
- •local.start();
- }
- si auto = new AutoThreadExtends();

et pas de redéfinition de run dans la classe dérivée alors 1 seul Thread et redéfinition de run dans la classe dérivée alors 1 seul Threadet redéfinition de run dans la classe dérivée et appel de super.run() alors 2 Threads ….

From the communities de l'identification du Thread par :<br>
bublic void run(){<br>
example for the contract of the contract of the contract of the contract of the contract of the contract of the contract of the contract of the Utilisation recommandée de l 'identification du Thread par :

- $\bullet$  public void run(){
	- if(  $local == ThreadcurrentThread()$ ) {...

•

- *synchronized* est propre à la classe
- Une méthode qualifiée peut être redéfinie dans une sous-classe en enlevant cette construction
- La sous-classe doit assurer elle-même la *bonne*redéfinition des méthodes de sa super-classe
- A priorité,
	- *void setPriority()*
	- *int getPriority()*
	- Thread.MIN\_PRIORITY (1)
	- Thread.MAX\_PRIORITY (10)
	- Thread.NORM\_PRIORITY (5)
- *void suspend()* et *void resume()*
- *void join()*
- *static void yield();*
- **•** static void yield();<br>
 void setDaemon(boolean on);<br>
 boolean isDaemon(); • *void setDaemon(boolean on);*
	- •*boolean isDaemon();*

#### Etats d'un "Thread"

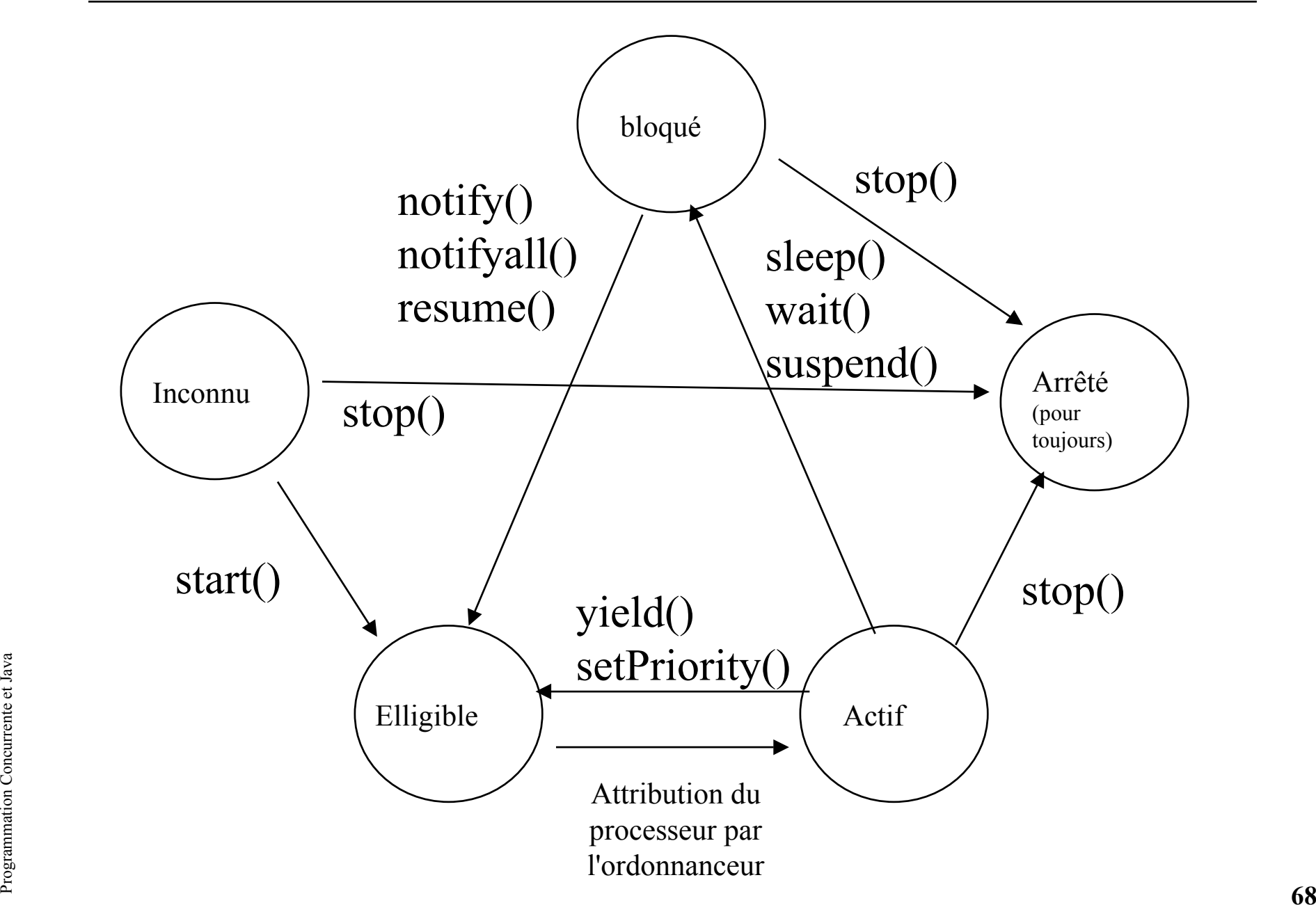

### Ordonnancement

- A priorité égale : la spécification n'impose rien
	- Pas de soucis d'équité
	- A chaque ré-ordonnancement (si il existe) le processeur est attribué à un autre processus de priorité égale
	- Après un wait() c'est l'un des processus qui est choisi

- Sous Windows 95(JDK1.1.4), et MacOS (JDK 1.0.2)
	- Un tourniquet est déjà installé
- $\frac{1}{2}$ <br>
Pas de tourniquet<br>
Sous Solaris 2.x (JDK 1.0.2 et 1.1)<br>  $-$  Pas de tourniquet • Sous Solaris 2.x (JDK 1.0.2 et 1.1)
	- Pas de tourniquet

### Ordonnanceur de type tourniquet

- •class SimpleScheduler extends Thread{ // Java Threads page 139
- •private int timeslice;
- •SimpleScheduler(int t){
- •timeslice  $= t$ ;
- •setPriority( Thread.MAX\_PRIORITY);
- •setDaemon(true);
- $\bullet$  }
- •public void run (){
- •while(true) $\{$
- •try{

}

•

•

 $\bullet$ 

•

• }

}

- sleep(timeslice);
- Propries the concept content of the content of the second content of the second content of the second content of the second content of the second content of the second content of the second content of the second content of }catch(Exception e){}

### Exemple d'utilisation

- •class Balle extends Thread{
- •private String Id;
- •Balle( String Id){
- •this.Id = Id;
- •}

•

•

•

}

}

}

- •public void run(){
- •while(true){
- •System.out.println(Id);

public class TestSimpleScheduler{

**Proprieted**<br> **Proprieted**<br> **Proprieted**<br> **Proprieted**<br> **Proprieted**<br> **Proprieted**<br> **Proprieted**<br> **Proprieted**<br> **Proprieted**<br> **Proprieted**<br> **Proprieted**<br> **Proprieted**<br> **Proprieted**<br> **Proprieted**<br> **Proprieted**<br> **Proprieted**  public static void main(String args[]){ new SimpleScheduler(100).start(); Balle ping = new Balle("ping"); Balle pong = new Balle("pong");

```
 ping.start();
 pong.start();
```
}

}

### Ordonnanceurs

- •Autres stratégies d 'ordonnancement
- • Ordonnanceurs à échéance
	- http://www-cad.eecs.berkeley.edu/~jimy/java/
	- http://gee.cs.oswego.edu/dl/cpj/
# interrupt() : levée de *InterruptedException*

- •class Cyclic extends Thread{
- •private Thread t;
- •Cyclic(Thread t){ // interruption de t chaque seconde
- •this.t =  $t$ ;
- •setPriority(Thread.MAX\_PRIORITY);
- $\bullet$  }
- •public void run (){
- •while(true){
- •try{

}

• }

}

- • sleep(1000);
	- **t.interrupt();**
- **Propriete**<br> **Propriete**<br> }catch(Exception e){}

•

 $\bullet$ 

 $\bullet$ 

•

### TestInterrupt()

- •public class TestInterrupt{
- •public static void main(String args[]){
- •Thread Main = Thread.currentThread();
- •new Cyclic(Main).start();
- •Object obj = new Object();
- •while(true) $\{$
- •try{
- •synchronized(obj){
- •obj.wait();
- •}

•

•

•

•

- }catch(InterruptedException e){
- Programmation Concurrent Concurrent Concurrent Concurrent Concurrent Concurrent Concurrent Concurrent Concurrent Concurrent Concurrent Concurrent Concurrent Concurrent Concurrent Concurrent Concurrent Concurrent Concurren System.out.println("InterruptedException"); *// chaque seconde*

}

java.lang.ThreadGroup

- •Java.lang.ThreadGroup (p.477, Java in a Nutshell,2nd)
- Rassembler plusieurs Thread
	- Changer l 'état de tous les Threads d 'un groupe
		- suspend, resume, stop, setMaxPriority
	- Interroger l 'état des Threads…
		- isDaemon, isDestroyed, parentOf...
- Hiérarchiser les groupes de Threads
	- TheadrGroup(ThreadGroup parent,...), getParent

# ThreadGroup, un exemple revisité : le Pipeline

- •class Element implements Runnable{
- •….
- $\bullet$ Element(**ThreadGroup group**,
- •UnCanal entree, UnCanal sortie,Operation opr){
- •...
- • **local = new Thread(group,this);**
- •… }}
- •class Pipeline{
- •...
- • **private ThreadGroup group;**
- $\bullet$ public Pipeline(int size, Operation opr){
- **group = new ThreadGroup(this.toString());**
- •for(int i=0;i  $\text{size-1}; i++)$ }
- Programmation Concurrente et Java **76**• new Element(**group,**pipe[i],pipe[i+1],opr);
	- $\bullet$  }
	- •….

•

- •public void detruire(){
- **group.stop();**

```
 }}
```
#### Premières conclusions

- Mécanismes de bas-niveau
- Necessité d'une méthodologie voir doug Lea
- Commentaires ...

#### exercice :

- Développer une classe Java autorisant la communication entre processus en rendez-vous (inspirée de Canal.java). Plusieurs processus émetteurs comme récepteurs peuvent partager un même canal. La classe des objets transmis devra implémentée cet interface :
	- interface protocol extends cloneable{};
		- note : l'émission d'une instance, un objet induit sa recopie sur le canal de communication
- Développer un test de cette classe
- Faire le TP9\_1:

• Faire le TP9\_1:<br>
http://lmi92.cnam.fr:8080/tp\_cdi/Tp9\_1/Tp9\_1.html<br>
and the set of the Section Concurrent et al.<br>
and the Section Concurrent et al.<br>
and the Section Concurrent et al.<br>
and the Section Concurrent et al.<br> http://lmi92.cnam.fr:8080/tp\_cdi/Tp9\_1/Tp9\_1.html